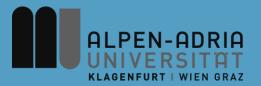

# Computer Games 2015 Game Development Basics

Dr. Mathias Lux Klagenfurt University

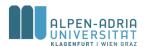

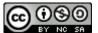

# Agenda

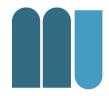

- Game Loop
- Sprites & 2.5D
- Images

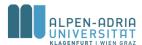

# **Example: Space Ship**

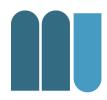

- Simple Game:
  - A single space ship
  - Moving left to right
- Advanced Tasks
  - Firing rockets
  - Explosions
  - Sound & music

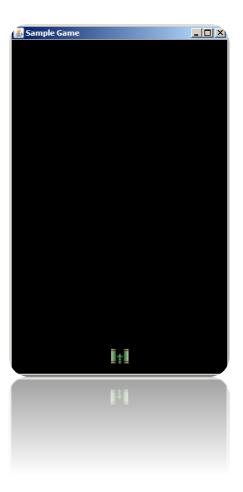

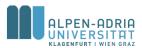

## High Level Game Architecture

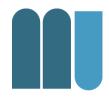

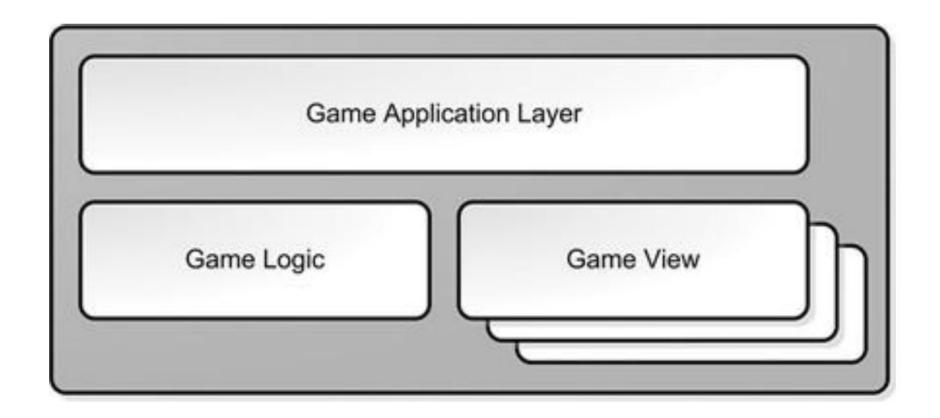

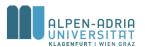

# Game Application Layer

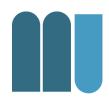

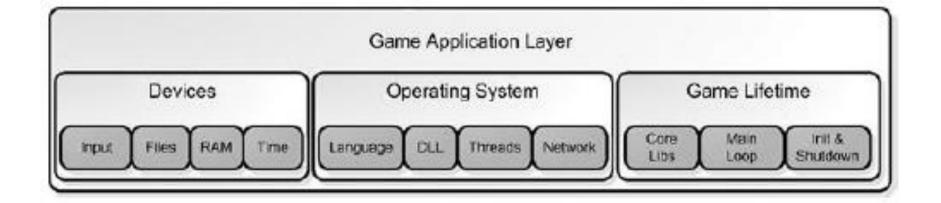

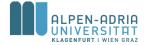

## **Game Logic**

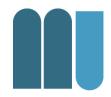

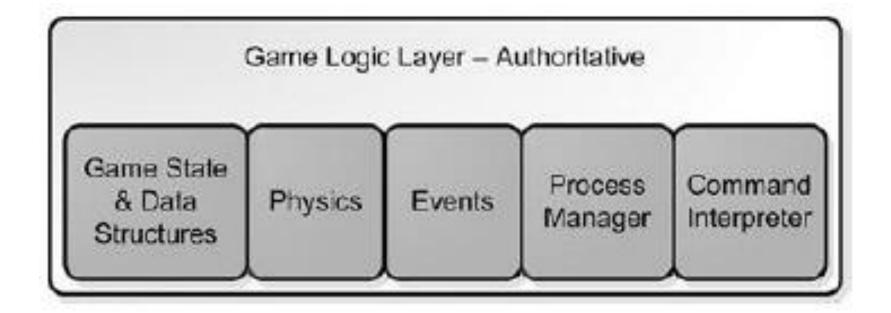

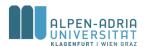

# Game View (Human)

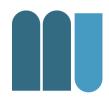

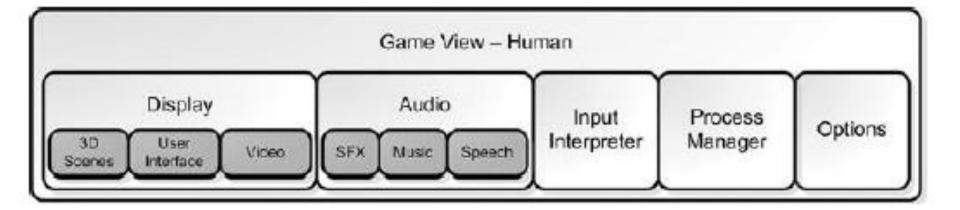

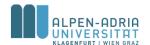

# Game View (AI)

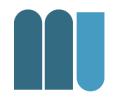

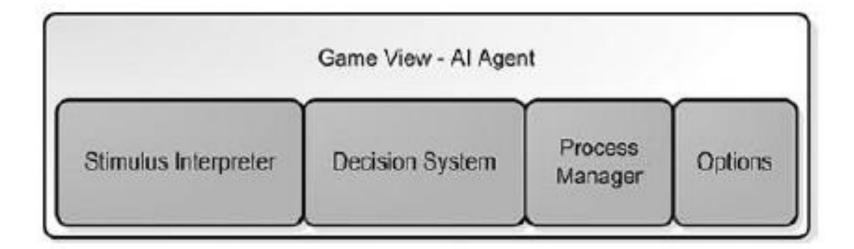

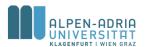

# Game Loop

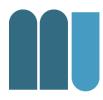

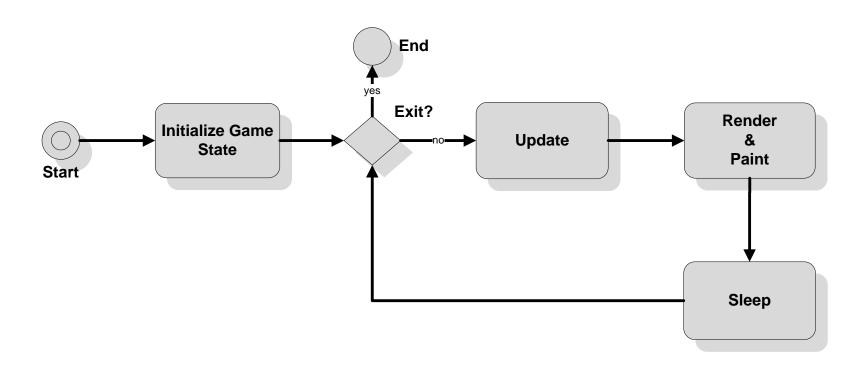

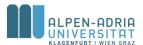

## Game Loop

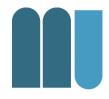

- while( user doesn't exit )
  - check for user input
  - run Al
  - move objects
  - resolve collisions
  - draw graphics
  - play sounds
- end while

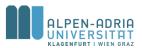

# Check for user input

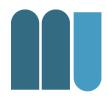

- Get state of keys
  - e.g. is <space> key pressed
- initiate action
  - e.g. spawn rocket

key polling vs events.

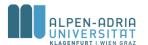

#### Run Al

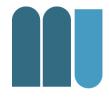

- Check current state
- Initiate action
  - spawn UFOs,
  - drop bombs,
  - change paths etc.

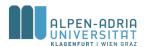

# **Move Objects**

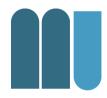

- Move objects
  - along their (changed) paths
  - matching their (changed) velocity

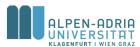

#### **Collision Detection**

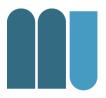

- Check if
  - either there is a crossing in paths
  - or a double setting of pixels
- Pixel based vs. boundary based
- Runtime issues
  - Grid based, data structures etc.

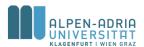

# **Draw Graphics**

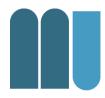

- Direct engine
  - to allocate resources
  - to paint the buffer
  - then flip the buffer

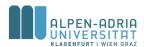

## **Play Sounds**

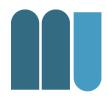

- Decode sounds
  - maintain storage
- Fill buffer
  - to be played
- Trigger events
  - explosions, sounds, etc.

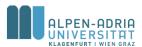

## Game Loop

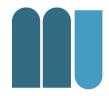

- Frames per second
  - 20 or more are minimum
  - 60+ frames are optimum
  - jitter is a problem (sync to display device)
- Stereoscopic 3D needs double frame rates

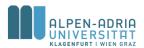

## Game Loop

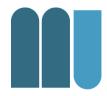

- Parallel processing
  - Xbox has 3 cores (with HT)
  - PS3, Xbox One & PS4 have 8 cores
  - Mobile phones have 2+ cores
- Game loops run in parallel
  - Al loop
  - sound & painting loop
  - control loop

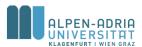

# Agenda

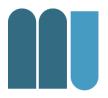

- Game Loop
- Sprites & 2.5D
- Images

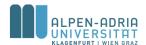

#### Texture ...

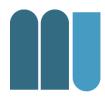

• What is a texture?

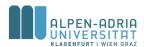

## **Sprites**

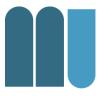

- What is a sprite?
  - A (moving) object on the screen
- Resources needed
  - visuals, audio, state
- Loading and displaying
  - game loop, effects, resources needed in time

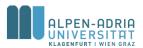

## Simple Sprite Animation

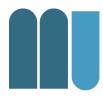

- Image strips ...
  - All possible animation frames in one image
  - Cut it in initialization method
  - Display the right one in each state

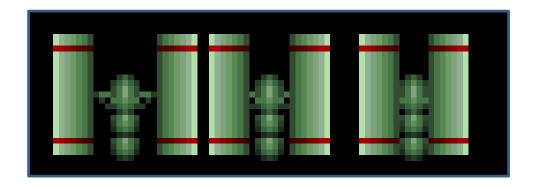

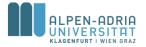

#### **Texture Atlas**

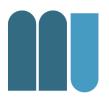

Instead of having one image per sprite

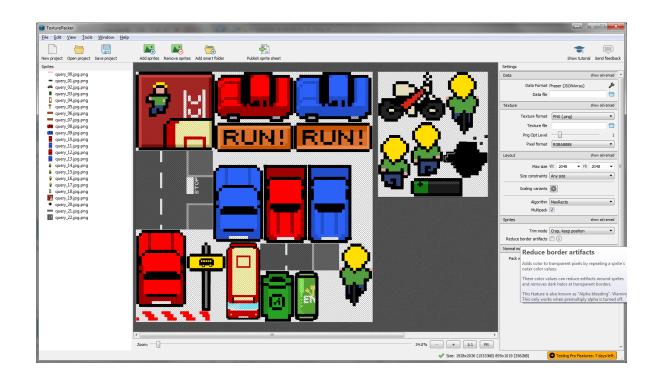

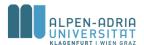

## Sample JSON Texture Atlas

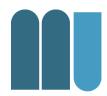

```
{"frames": [
                  "filename": "query_00.jpg.png",
                  "frame": {"x":2,"y":1947,"w":622,"h":76},
                  "rotated": false.
                  "trimmed": true,
                  "spriteSourceSize": {"x":18,"y":89,"w":622,"h":76},
                  "sourceSize": {"w":640,"h":640}
},
                  "filename": "query_03.jpg.png",
                  "frame": {"x":1013,"y":1618,"w":276,"h":416},
                  "rotated": false,
                  "trimmed": true.
                  "spriteSourceSize": {"x":207, "y":106, "w":276, "h":416},
                  "sourceSize": {"w":640,"h":640}
                  "filename": "query_04.jpg.png",
                  "frame": {"x":735,"y":1387,"w":276,"h":628},
                  "rotated": false,
                  "trimmed": true.
                  "spriteSourceSize": {"x":44,"y":12,"w":276,"h":628},
                  "sourceSize": {"w":320,"h":640}
},
```

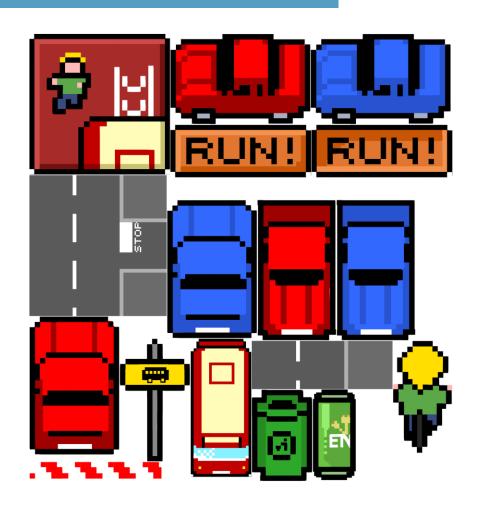

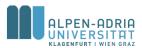

#### **TexturePacker**

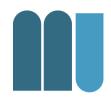

- Supported in most common frameworks
  - libGDX
  - Phaser.io
  - Cocos2d
  - Unity
  - **—** ...

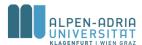

## Features for the game

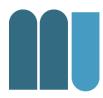

- Left-right movement
  - spring based physics
  - "feels more real"

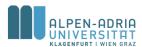

#### Rocket

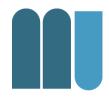

- Another sprite
  - Only one allowed at a time

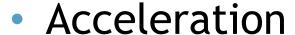

- The longer it moves the faster it gets
- Removed if out of sight
  - Sprite should be re-used (e.g. ammo)
  - Too many sprites consume too much memory
- Simple sprite with 2-frame animation

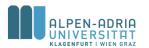

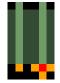

## **Explosion**

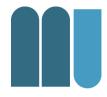

- Rocket explodes
  - rocket is removed
  - explosion sprite is displayed
- Animation with 9 different frames
  - No alpha ...
- Removed when over

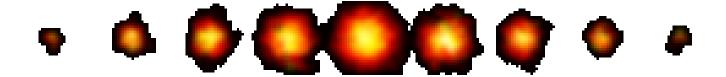

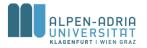

# Parallax Scrolling

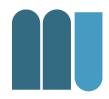

- Common Technique for 2.5D
  - In contrast to "real 3D"
- Simulates depth with multiple layers
  - Each layer moves with different speed
- Side scrollers
  - Games moving from left to right (Mario, etc.)

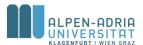

# Parallax Scrolling

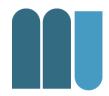

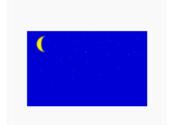

**Background layer:** a starry sky.

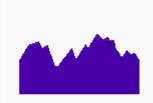

**Layer 1:** a chain of mountains.

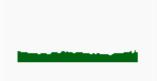

**Layer 2:** background vegetation.

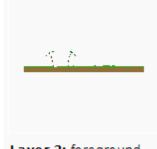

**Layer 3:** foreground vegetation and path.

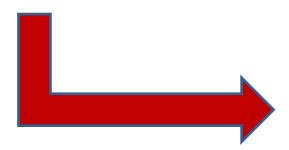

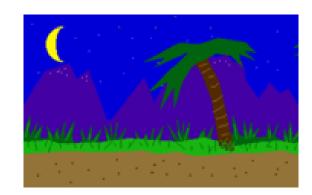

Source: http://en.wikipedia.org/wiki/Parallax\_scrolling

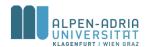

### **Demo-Video**

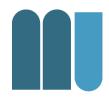

California Games

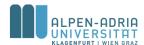

#### Starfield Simulation

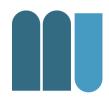

- Create 3 different layers
- Load them during startup
- Display them with wrap around
- Move them in different speeds

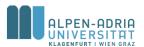

#### Starfield: Performance

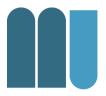

- Performance issues with Java
  - Translucent images are not rendered with hardware acceleration.
  - This has to be turned on explicitly on Windows

Better: Draw stars yourself

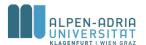

#### More 2.5D Tricks

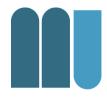

- Assume top-down view on landscape
  - Draw shadow
    - Use translucent color
    - While scrolling move and scale shadow
    - Creates illusion of uneven terrain
  - Implement jump action of sprite:
    - Move and scale shadow
    - Scale sprite

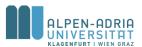

#### Demo

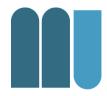

Video: 1942

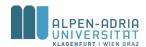

## Image Tiles ...

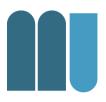

- Common technique to "create worlds"
- Add up small tiles to big picture

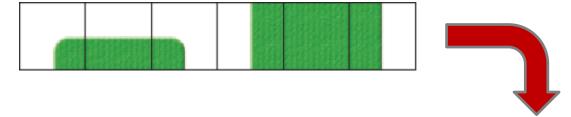

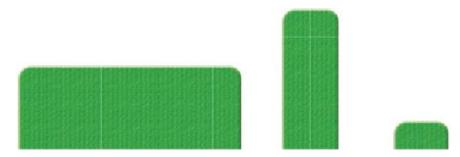

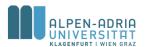

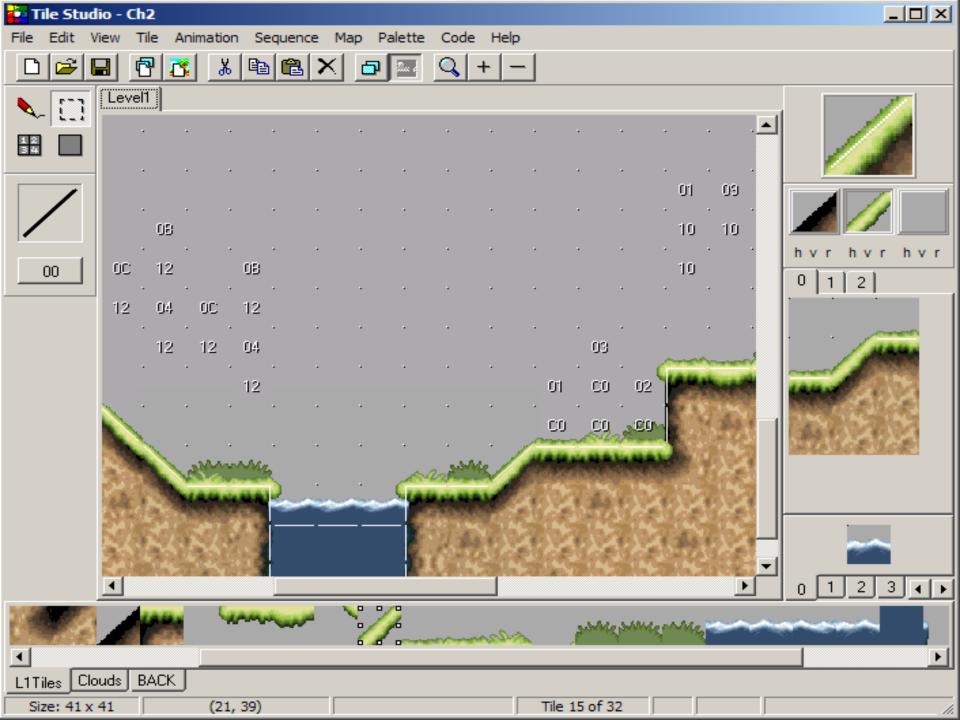

## **Demo: Super Meat Boy**

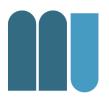

https://youtu.be/fNNEPBs9R5s

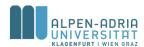

#### **Isometric Tiles**

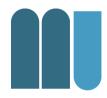

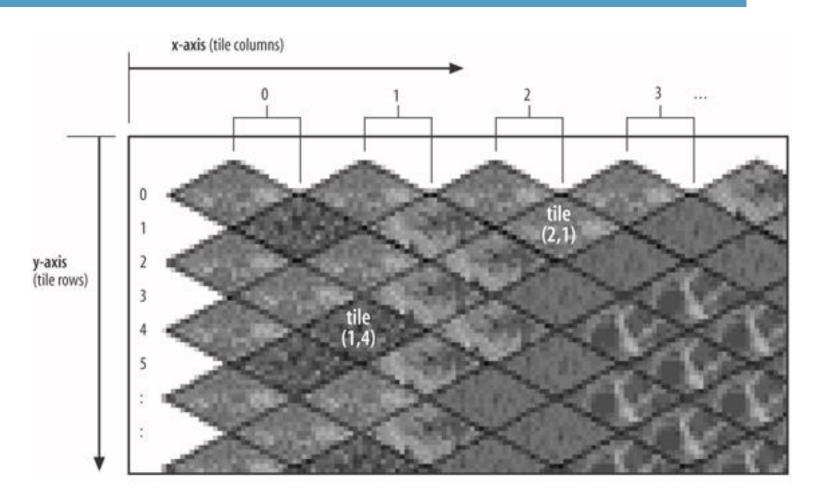

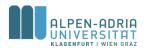

#### **Isometric Tile Games**

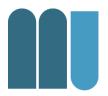

- Render back to front
  - Support for sprites (trees, characters, etc.)
- Movement
  - From tile to tile (animated?)
  - World "moves"

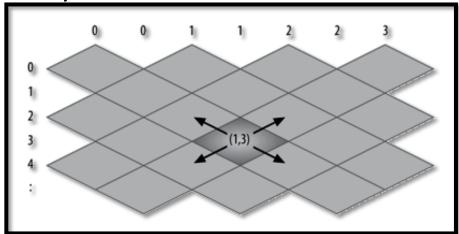

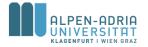

#### Demo

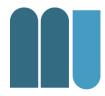

- Diablo
  - <a href="https://youtu.be/-L2pKRTxYJ4?t=3m18s">https://youtu.be/-L2pKRTxYJ4?t=3m18s</a>

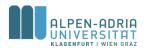

## Agenda

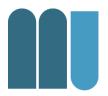

- Game Loop
- Sprites & 2.5D
- Images

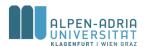

## What is an image?

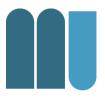

- Basically two types of images:
  - Vector Image
  - Raster Image

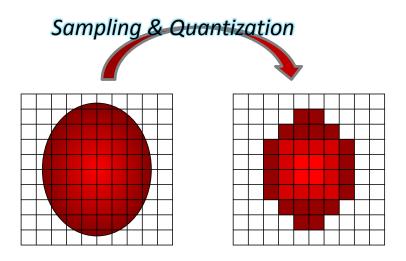

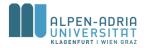

#### **Vector Images**

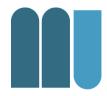

- Combination of
  - Atomic elements and
  - Operations
- Example:

  - < ... transform="matrix(0.24 0 0 0.24 0 0)"/>
- Rendering for presentation
  - Conversion to raster image

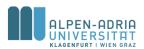

# Vector Images: Common Formats

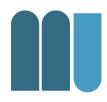

- Scalable Vector Graphics
  - Standardized by W3C
  - Supported by QT, Opera, Firefox, Adobe, ...
  - Support in Java by Apache Batik
- Windows Metafile
  - Mostly office clipart
- Adobe Flash

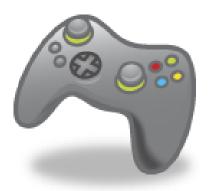

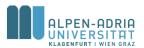

#### Raster Images

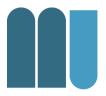

- Defined by pixels
  - In rows and columns (e.g. 320x240)
  - Each one has a color value
- Storage Issues:
  - Cp. screen pixels & image pixels
  - Size of raw image
    - 1024 \* 768 \* 16 = 12.582.912 ~> 1.5 MB
    - Note that 32bit for color are more common -> ???
    - HDMI: 8bit (v1.3 10, 12 & 16 bit)

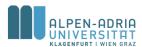

#### Color

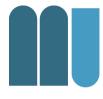

- Focus on RGB
  - Quantifies red, green and blue parts
  - So each pixel has a
    - Red value
    - Green value
    - Blue value
- Examples:
  - FF0000 (~ 16 Mio. colors, this one is red)
  - EEEEEE (light grey)

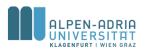

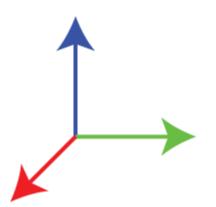

## Color: Alpha

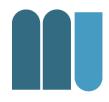

- In addition the opacity can be quantified
  - Additional channel: Alpha

- Example:
  - FF0000FF (Red, but "invisible")
  - FF000099 (Red semitransparent)

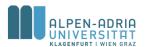

## Alpha: Examples

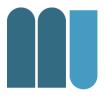

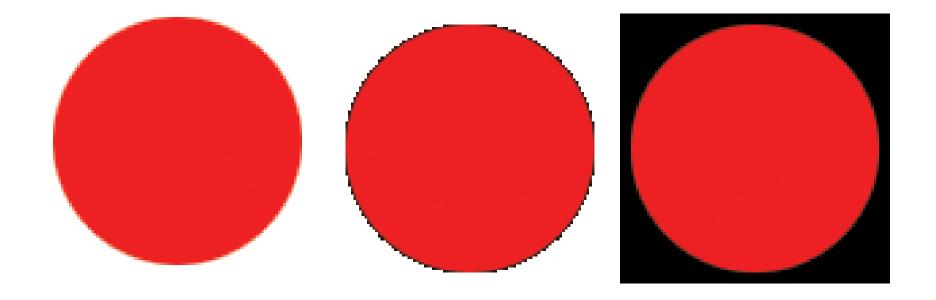

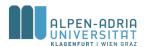

#### Image Files: Raw Data

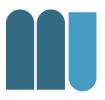

- Uncompressed image data
  - PPM, RAW, BMP
  - Benefits:
    - No (de)compression overhead
    - No (de)compression routine needed
      - Patents, additional code, licenses, etc.
  - Drawbacks:
    - File size: w\*h\*log<sub>2</sub>(#colors)

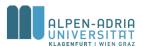

#### Image Files: Compressed

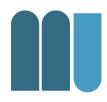

- Lossless compression
  - PNG, TIFF are capable of lossless compression
  - No information / quality loss
  - All pixel values can be reconstructed

– Example: 12.4 kB (PNG) <-> 224 kB (BMP)

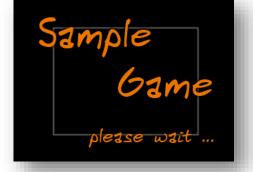

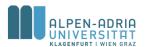

#### Image Files: Compressed

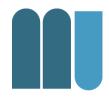

- Lossy compression
  - JPEG is the most common
  - Trade-off image quality and file size
  - Typical information loss: Block artifacts
- Example: Note anti-aliasing and outer glow

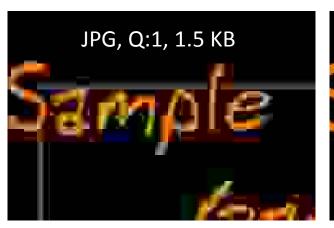

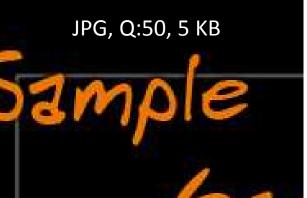

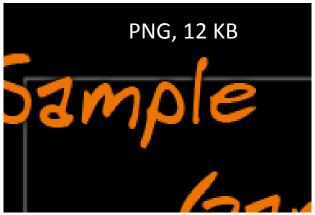

## Image Files: Compressed

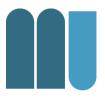

- Reduction of color space
  - PNG (indexed color), GIF (<=256 colors)</p>
  - Minimizes data per pixel

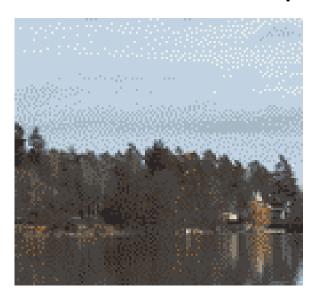

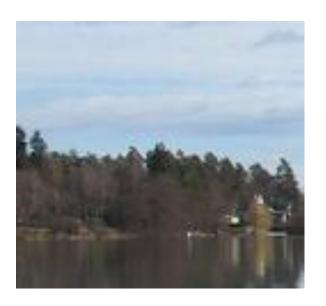

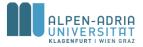

#### Format Choice for Games?

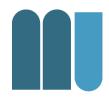

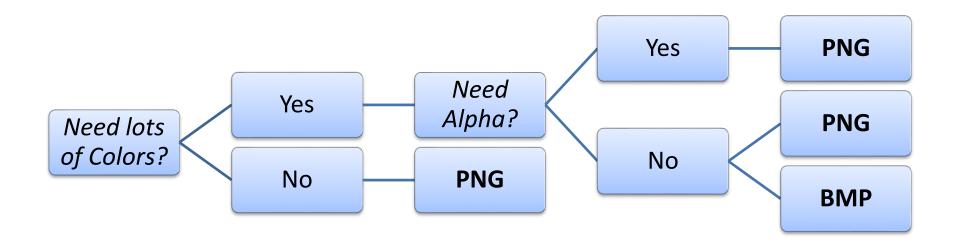

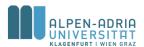

#### Format Choice for Games?

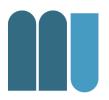

- Why not GIF?
  - License issues, PNG does the same and is royalty free.
- Why not JPG?
  - Lossy compression is not needed in domains where one can define graphics.
- Why not TIF?
  - If we just need RGB, there is no need to use anything beside PNG.

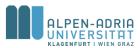

## Images in Java

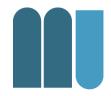

- Loading images
  - Use javax.imageio.ImageIO.read(...)
  - Supports PNG, GIF & JPG
  - Returns a BufferedImage
- Creating images
  - Use new BufferedImage (w,h,type)
  - Use createGraphics () to draw

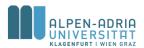

#### **Image Effects**

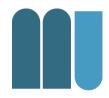

Java 2D provides extensive image manipulation techniques:

- AffineTransformOp .. spatial transform
- ConvolveOp .. spatial filtering
- RescaleOp .. image scaling

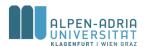

#### **AffineTransformOp**

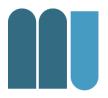

- Employs AffineTransform on image
  - 3x3 matrix manually or provided ones:
    - Scale
    - Rotate
    - Shear
    - Translate

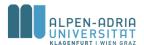

#### ConvolveOp

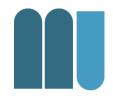

#### Spatial Filtering on arbitrary kernel

- What is spatial filtering?
  - Numeric operation on each pixel in an image
- What does this mean?
  - Take for instance a 3x3 matrix (Sobel)

| 1 | 0 | -1 |
|---|---|----|
| 2 | 0 | -2 |
| 1 | 0 | -1 |

| 3 | 4 | 0        | 3 | 3 |
|---|---|----------|---|---|
| 6 | 3 | 0        | 7 | 6 |
| 2 | 7 | <u>2</u> | 2 | 2 |
| 4 | 6 | 3        | 3 | 4 |
| 4 | 6 | 5        | 5 | 4 |

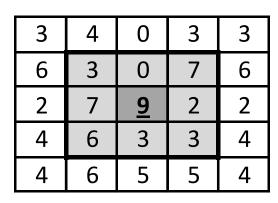

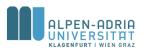

#### ConvolveOp

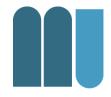

- What does this do?
  - E.g. detect edges ...

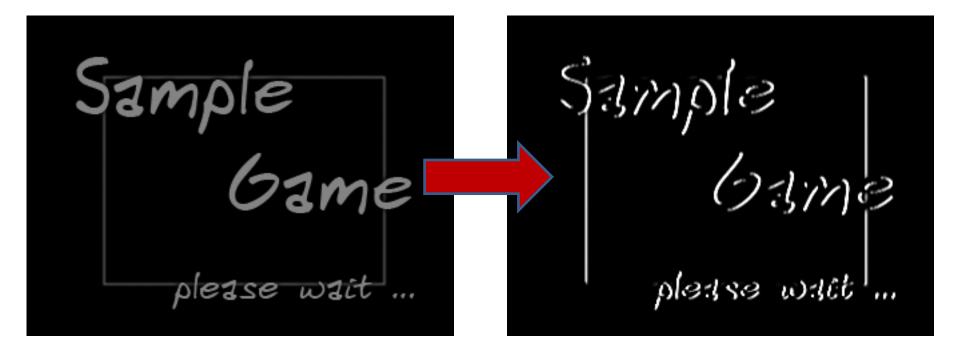

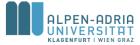

## **ConvolveOp**

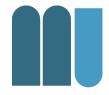

Or blur images ...

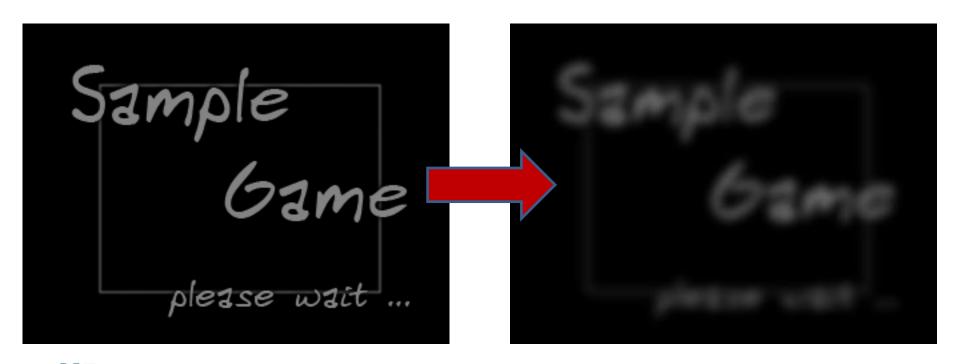

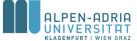

#### Gaussian Blur Filter

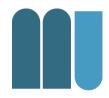

$$G(x,y) = rac{1}{2\pi\sigma^2}e^{-rac{x^2+y^2}{2\sigma^2}}$$

For instance with  $\square = 1$ 

<u>1</u> 273

| 1 | 4  | 7  | 4  | 1 |
|---|----|----|----|---|
| 4 | 16 | 26 | 16 | 4 |
| 7 | 26 | 41 | 26 | 7 |
| 4 | 16 | 26 | 16 | 4 |
| 1 | 4  | 7  | 4  | 1 |

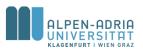

# Using Spatial Filtering: Walkthrough ...

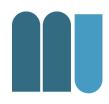

- Task: Creating an Info Screen:
  - Display Text
  - Drop Shadow

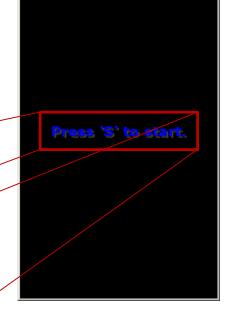

🚣 Sample Game

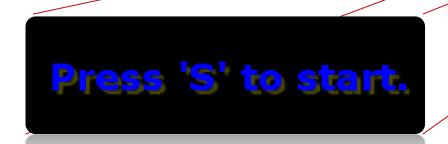

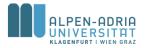

#### How to drop shadow ...

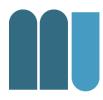

- Create a copy of your object
  - Colorize it with your shadow color
  - Move the copy a few pixels
  - Draw and blur the copy
- Draw the actual object

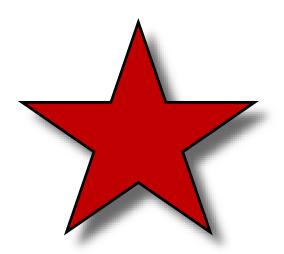

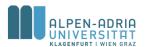

#### Creating the Kernel ...

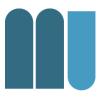

```
private static float[] blurKernel;
private static float sigma = 1.2f;
private static int kernelSize = 5;
static { // creating the blur kernel:
   blurKernel = new float[kernelSize * kernelSize];
   for (int i = 0; i < kernelSize; i++) {</pre>
        for (int j = 0; j < kernelSize; j++) {</pre>
             blurKernel[i+j* kernelSize] = (float)
                (1/(2*Math.PI*sigma)*Math.exp(-
                (i*i+j*j)/(2*sigma*sigma)));
```

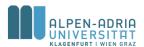

#### Paint the shadow ...

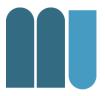

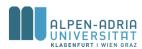

## Blur the shadow and paint the text ...

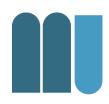

```
// now blur:
ConvolveOp op = new ConvolveOp (new Kernel (kernelSize,
    kernelSize, blurKernel));
gra2.drawImage(binfo, op, 0, 0);
gra2.setFont(myFont);
bounds = ...getStringBounds(infoStr, gra2);
gra2.setColor(Color.blue.brighter());
gra2.drawString(infoStr,
    getWidth() / 2 - ((int) bounds.getWidth() / 2),
    getHeight() / 2 - ((int) bounds.getHeight() / 2));
```

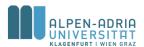

#### Other options: PCG

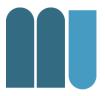

- Procedural content generation
  - Not designing but writing an algorithm for design
- Examples
  - Fractals, Perlin Noise

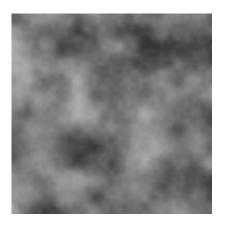

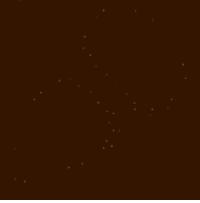

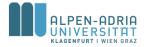

## No Man's Sky

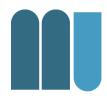

- Hello Games
  - https://youtu.be/nmwG6Sj1Yfg

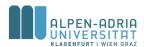

#### Vielen Dank ...

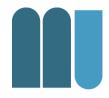

... für die Aufmerksamkeit

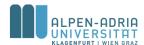